Ladislav Koubek Algoritmus kompilace nepodmíněných výrazů, dosazovacích příkazů a příkazů skoku v překladači jazyka Algol 60

*Acta Universitatis Carolinae. Mathematica et Physica*, Vol. 10 (1969), No. 1-2, 57--69

Persistent URL: <http://dml.cz/dmlcz/142233>

## **Terms of use:**

© Univerzita Karlova v Praze, 1969

Institute of Mathematics of the Academy of Sciences of the Czech Republic provides access to digitized documents strictly for personal use. Each copy of any part of this document must contain these *Terms of use*.

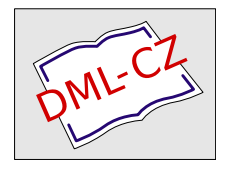

[This paper has been digitized, optimized for electronic delivery and stamped](http://project.dml.cz) with digital signature within the project *DML-CZ: The Czech Digital Mathematics Library* http://project.dml.cz

# ALGORITMUS KOMPILACE NEPODMÍNĚNÝCH VÝRAZŮ. DOSAZOVACÍCH PŘÍKAZŮ A PŘÍKAZŮ SKOKU V PŘEKLADAČI Z JAZYKA ALGOL 60

#### L. KOUBEK

Centrum numerické matematiky UK. Praha

АЛГОРИТМ ТРАНСЛЯЦИИ БЕЗУСЛОВНЫХ ВЫРАЖЕНИЙ ОПЕРАТОРОВ ПРИСВАИВА-НИЯ И ОПЕРАТОРОВ ПЕРЕХОДА В ТРАНСЛЯТОРЕ С ЯЗЫКА АЛГОЛ 60. В работе приводится полная система правил, по которым в трансляторе с языка АЛГОЛ 60 проводится трансляция безусловных операторов и выражений. Эти правила основываются на нами введенном понятии микропрограммы.

Kompilování aritmetických výrazů je pravděpodobně nejlépe propracovanou částí teorie i praxe tvorby kompilátorů. Velmi úplný přehled různých metod je uveden v /3/.

V této práci jsme se však pokusili navrhnout nový algoritmus a to tak, aby příslušná část překladače mohla být použita ve všech případech, v nichž se v ALGOLu 60 výrazy mohou vyskytnout. Mohou to být části dosazovacích příkazů, indexové výrazy, skutečné parametry procedur atd. Algoritmus je upraven tak, aby nebylo nutné striktně rozlišovat výrazy aritmetické, boolovské a cílové a současně abychom ho mohli použít při kompilaci nejdůležitějších základních syntaktických jednotek, tj. dosazovacích příkazů a příkazu skoku.

V dalším předpokládáme, že všechny potřebné seznamy obsahující údaje o všech identifikátorech jsou již vytvořeny a že všechny

57

**symboly operátorů a některé další symboly (identifikátory elementárních funkcí) jsou zařazeny do operační tabulky. V této tabulce je u každého symbolu uvedena posloupnost strojových instrukcí (rozumí se v kódu použitého počítače), která je mu přiřazena a tabulkový stupeň operátoru. Je samozřejmé, že zobrazení množiny operátorů na množinu posloupností strojových instrukcí nemusí být vzájemně jednoznačné**, **nebot několika různým operátorům může být přiřazena táž posloupnost instrukcí. Stupně operátorů vyjadřují v podstatě jejich prioritu (viz /l/f odst. S.3.5\* a** 3**.**3**.6.).** 

**Vhodnou volbou posloupnosti instrukcí a tabulkových stupňů formálně snadno odstraníme rozdíly mezi operátory aritmetickými, relačními a boolskými**, **takže v dalším můžeme mluvit jen o kompilaci výrazů.** 

**Operační tabulka v uvedeném tvaru byla volena proto, že práce s ní je velmi jednoduchá a současně umožňuje jednoduše provádět změny významu operátorů i eventuální rozšíření o další operátory např. pro práci s řetězci nebo komplexními proměnnými. Konkrétní volba operační tabulky pro operátory definované v ALGOLu 60 a počítač ODRA 1003 je uvedena v /2/.** 

**Protože posloupnosti instrukcí závisejí podstatně na použitém počítači, nebudeme je explicitně uvádět a pro jednoduchost budeme stejnými symboly označovat operátory v textu i posloupnosti instrukci strojového programu, které jsou jim přiřazeny. Identifikátory budeme používat jak pro označení veličin v algolském textu tak adres, které jsou jim kompilátorem přiřazeny.** 

**Algoritmus nejsnáze popíšeme pro jednoadresový počítač, na kterém byl také ověřen. Z toho plyne**, **že všechny symboly operátorů použité ve významu posloupností instrukcí chápeme jako kódy jednoadresového počítače s adresou označenou příslušným identifikátorem nebo konstantou. Protože druhým operandem většiny aritmetických instrukcí je u jednoadresového počítače obsah střédače, musíme zavést ještě označení pro některé strojové instrukce**, **které se vyskytují jen ve strojovém programu**, **především pro instrukci přenosu informace z paměti do střádače**, **kterou označíme B a instrukci opačnou**, **kterou označíme H. Označení některých dalších strojových instrukcí zavedeme později.** 

**Text** p**saný v** p**rogramovacím jazyce** p**ostu**p**ně načítáme a každý symbol ihned z**p**racujeme na základě jeho lokálních a semilokálních vlastností bez studia kontextu, v němž se vyskytuje. Textu** p**řiřazujeme strojový** p**rogram vždy** p**o úsecích, kterým říkáme jednotky** p**rogramu, a které jsme definovali v** */A/•* 

**V tomto článku se omezíme jen na výrazy nebo** p**říkazy, které jsou základními syntaktickými jednotkami, tj.** pop**íšeme jen kom**p**ilaci** p**rogramovacích jednotek, které v sobě již neobsahují další jednotky** p**rogramu. Tím automaticky vylučujeme** p**odmíněné**  p**říkazy a výrlzy. Nejde nám ani o to, jak máme** p**okračovat v** p**ráci** p**o sestavení** p**rogramu jednotky** p**rogramu a** p**roto budeme** p**řed**p**okládat, že jejím ukončujícím symbolem je vždy ; .** 

**Algoritmus kom**p**ilace rozdělíme na dvě fáze. V** p**rvé fázi, která začíná** p**řečtením** p**očátečního symbolu jednotky,** p**řiřazujeme symbolům textu** p**odle níže uvedených** p**ravidel mikro**p**rogramy, V druhé fázi, která začíná** p**o nalezení ukončujícícho symbolu, sestavujeme z těchto mikro**p**rogramů úsek strojového** p**rogramu a** p**odle indexu základního** p**ře**p**ínače /4/** p**řejdeme k dalším částem algoritmu.** 

**Abychom v dalším nekom**p**likovali výklad, umluvíme se, že v** p**rvní fázi chá**p**eme stu**p**ně o**p**erátorů dynamicky, tj. jako funkci, jejíž hodnota závisí na tabulkovém stu**p**ni o**p**erátoru a na rozložení závorek v textu. Je-li** p**rávě načten o**p**erátor** *f* **a je-li z** p**očet dosud neuzavřených závorek a k jistá** p**evně zvolená konstanta větší než maximální tabulkový stu**p**eň o**p**erátorů, definujeme hodnotu této funkce vztahem** 

 $s(\varphi) = \varphi_{\mathbf{g}} + \mathbf{k} \cdot \mathbf{z}$ , (2)

kde  $\varphi_{\mathbf{a}}$  je tabulkový stupeň operátoru. Pokud v dalším budeme mlu**vit o stu**p**ni o**p**erátoru, budeme mít na mysli hodnotu této funkce.** 

**P**o**dle syntaxe ALGOLu 60 je výraz** p**oslou**p**ností symbolů, v níž jsou identifikátory, konstanty, závorky a o**p**erátory. Výraz začíná bučí identifikát**o**rem (konstantou) nebo o**p**erátorem ty**p**u sčítání. Odstraníme-li formálně závorky tímf že každému o**p**erátoru** p**řiřadíme jeho stu**p**eň s (cp) a na místa, kde chybí levý o**p**erand do**p**lníme nulu, lze říci, že výraz je** p**oslou**p**nost symbolů začínající identifikátorem (konstantou) a střídají se v něm** p**ravidelně identifikátory s o**p**erátory. Výraz končí ukončujícím symbolem (v této**  p**ráci** p**řed**p**okládáme, že je to ; )• Identifikátor funkce se sou-** **hrnem skutečných** p**arametrů a identifikátor** p**ole se seznamem indexů** p**okládáme za jediný symbol.** 

**Úkolem translátoru je** p**řiřadit této** p**oslou**p**nosti symbolů** p**oslou**p**nost instrukcí, jejíž** p**rovedení vede k vyčíslení hodnoty výrazu.** 

**Termínem** p**oslou**p**nost o**p**erátorů výrazu budeme označovat** p**oslou**p**nost o**p**erátorů vybranou z takto u**p**ravené** p**oslou**p**nosti symbolů, tvořících výraz (jednotku** p**rogramu),** p**řičemž us**p**ořádání je** p**odstatné. Vyslovíme definici:** 

**Definice 1: Mikro**p**rogram je** p**oslou**p**nost instrukcí, jejíž** p**rovedení vede k vý**p**očtu hodnoty části výrazu. Začíná instrukcí B a** p**atří do ní instrukce** p**řiřazené** p**oslou**p**nosti o**p**erátorů výrazu, jejichž stu**p**ně nerostou.** 

**Definice 2: Stu**p**eň** p**rvého o**p**erátoru** p**oslou**p**nosti nazveme stu**p**něm mikro**p**rogramu\*** 

**Mezivýsledky nutné** p**ro vý**p**očet výrazu, tj. hodnoty, které jsou výsledkem (některých) mikro**p**rogramů budeme ukládat do** p**ole** p**ra**covních buněk  $p_i$ , kde i je index tohoto pole.

**Definice 3: Indexem mikro**p**rogramu rozumíme index** p**racovní buňky, do které mikro**p**rogram ukládá (ales**p**oň formálně) výsledek své činnosti.** 

**Mikro**p**rogram stu**p**ně k a indexu i budeme označovat symbolem M?i. Budeme říkat, že za**p**isujeme do mikro**p**rogramu, když do** p**rvé dosud neobsazené buňky** p**ole, které je vyhrazeno v** p**aměti** p**očítače** p**ro tento mikro**p**rogram, za**p**isujeme některou instrukci, a že otevíráme nový mikro**p**rogram, když instrukci B za**p**isujeme do** p**rvé buňky jeho** p**ole.** 

**Mějme výraz, tj.** p**oslou**p**nost symbolů** 

 $a_1 \phi_1 a_2 \phi_2 \cdots \phi_m$ kde  $a_j$ , i = 1,..., m jsou identifikátory nebo konstanty,  $\varphi_j$ ,  $i = 1, \ldots, m-1$  jsou operátory a  $\varphi_m$  je ukončující symbol.

**Výraz z**p**racováváme** p**odle těchto** p**ravidel:** 

**Pravidlo A 0: Symboly načítáme zleva.** 

**A 0 1: Načteme-li a., najdeme v seznamech od**p**ovídající adresu a další údaje. Adresu uložíme do** p**racov-** **vní buňky A a načítáme další symbol.** 

- A 0.2: Načteme-li  $\varphi_i$ , i < m, určíme podle (2) jeho stu**peň, vyhledáme v** o**perační tabulce posloupnost instrukcí, která je mu přiřazena a pokračujeme podle pravidla AI .**
- **A 0.1: Načteme-li symbol, který není uveden v operační tabulce, pokračujeme v práci podle odpovídajícího pravidla C**

**Zatím uvedeme jen dvě z těchto pravidel:** 

P**ravidlo***'C* **1.: Načteme-li symbol ( , zvětšíme index z (pro \* výpočet stupně podle (2)) a pokračujeme podle A 0.** 

P**ravidlo** C **1': Načteme-li ) , zmenšíme index z.** 

**Poznámka: Symbol ) může patřit mezi ukončující symboly. V této práci ho však jako ukončující symbol neuvažujeme a proto neformulujeme odpovídající pravidlo D.** 

P**oznámka: V dalším předpokládáme, že na počátku práce algoritmu je v buňce A adresa nuly. Kromě buňky A budeme ještě používat pracovní buňku S, jejíž počáteční stav je 0.** 

Předpokládejme, že jsou již otevřeny mikroprogramy M<sup>K</sup>o, M<sup>K</sup>l...  $M_t^k$ t, že právě zapisujeme do  $M_{j}^k$ , kde o  $\leq j \leq t$  a že načítáme symbol  $\varphi_n$ , r < m. Označíme-li, jak je obvyklé, lomenými závorkami **obsah buňky, je** 

 $\langle A \rangle = a_n$ 

**a jak uvidíme později** 

 $(S) = s(\varphi_{r-1}).$ 

P**ravidlo AI.: :**  A 1.1.:  $Je-li\langle S\rangle \leq s$  ( $\varphi_n$ ), zapíšeme do mikroprogra**mu M^j instrukci** 

$$
\varphi_{r-1} P_{t+1}
$$
  
\na otevřeme nový mikroprogram  $M_{t+1}^{k+1}$ , kde  $k_{t+1} =$   
\ns  $(\varphi_r)$ , inatrukcí B (A).  
\nDo S zapíšeme hodnotu s  $(\varphi_r)$ , do A adresu nu-  
\nly a pokračujeme podle A O.

Poznámka: Je-li  $r = 1$ , je s  $(\varphi_1) > 1$  a není otevřen žádný mi**kroprogram s nezáporným indexem. Abychom mohli používat pravidlo** 

A 1.1. bez vyjímek, položíme definitoricky  $\varphi_0 = B$ ,  $\langle A \rangle$  = adresa 0, **a zapisujeme do fiktivního mikroprogramu M~\ • Současně otevíráme**  mikroprogram  $M_0^{S \ Y}r'$  instrukcí B  $\langle A \rangle$ .

- A 1.2.: Je-li S  $\geq$  s( $\varphi_{\mathbf{r}}$ ), zapíšeme do  $\mathbf{M}_{j}^{\mathbf{k}}$ j instrukci  $\varphi_{\mathbf{r}-1}$   $\langle \mathbf{A} \rangle$ **a vyhledáme největSÍ nezáporný index i, pro který k<sub>i</sub>**  $\ge$  **8(φ<sub>r</sub>). Neexistuje-li takový index, položíme**  $i = 0$ . Další zápis provádíme do  $M_i^k$ i. Do S zapíšeme s(φ<sub>r</sub>), A adresu nuly a pokračujeme **podle A 0.**
- **A 1.3.: Je-li r = m**, **tj. načítáme-li koncový symbol**, **zapíSeme**  odpovídající hodnotu do indexu základního přepínače<sup>\*</sup>, do  $M_i^k$ i zařadíme instrukci  $\varphi_{m-1}$   $\langle A \rangle$  a pokračujeme podle **pravidla B.**

**Pravidlo B se ovSem týká už druhé fáze, ve které vytváříme z mikroprogramů program výpočtu hodnoty výrazu. V této práci ho vyslovíme ve zjednodušeném tvaru, v němž by bylo vhodné i pro překladače z jednoduSSích jazyků a teprve v /5/ ho vyslovíme v definitivním tvaru tak**, **jak je to třeba pro překlad ALGOLu 60.** 

**Pravidlo B: Do programu zařazujeme mikroprogramy sestupně podle indexů i, přičemž pro i ^ 1 zařazujeme do zapsání**   $mikroprogramu$  instrukci Hp<sub>;</sub>. **Práci podle B ukončíme po zapsání mikroprogramu s indexem 0 a podle stavu základního přepínače pokračujeme v práci podle pravidla D (t)**, **kde t je index tohoto přepínače.** 

**Pravidla D (t) vyslovíme v dalších pracech. V této práci jen předpokládáme**, **že ukončíme práci**, **neboť program výpočtu hodnoty výrazu (příkazu)**, **který nás zajímá je sestaven.** 

**UveSme příklad kompilace nepodmíněného výrazu** 

**-a+bx (c+dx(e+fxh)+l)xm+nx(-o+q);** 

**nejprve odstraníme závorky a přiřadíme operátorům jejich stupně (konstantu k ve vzorci (2) volíme k = 12) a doplníme chybějící operandy:** 

**1 1 2 13 14 25 26 13 2 1 2 13 13 0 - a + bx c + dx e + fxh+lxm+nxO-o+q ;** 

Poznámka 1: Tuto předběžnou úpravu provádíme ovšem jen pro ná**zornost výkladu. Při realizaci algoritmu na počítači podle naSich**  **pravidel jsou provedeny automaticky (viz pravidlo AI,) . Hodnotu stupně počítáme podle (2) po vyhledá**n**í údajů o operátoru v operační tabulce; hodnotu m zvětSujeme o k při** n**alezení každé oteví**rající závorky a zmenšujeme při nalezení závorky uzavírající.

**Poz**n**ámka 2:** C**hceme-li standardní funkce zpracovávat jako ope**rátory, musíme naše pravidla poněkud modifikovat. V tomto přípa**dě se totiž mohou v p**o**sloupnosti symbolů textu vyakytovat vedle sebe dva operátory**, **např. = si**n **(a). Abychom mohli i v tomto případě použít náS algoritmua**, **musíme zavést prázd**n**ý symbol**, **který zařazujeme mezi + a "operátor" sin. Pravidla A l# l. a A 1.2# doplníme větou: "Je-li obsahem A prázd**n**ý symb**o**l**, **nezapisujeme instrukci B".** 

**Posloup**n**odt instrukcí přiřaze**n**á "operátoru" standardní funkce musí mít** o**všem tvar** 

**B • • •** 

**podprogram,** 

**kde slovem podprogram označujeme instrukci vyvolá**n**í příslušnéh**o **podprogramu. Tabulkový atupeň tohoto "operátoru" musí být větSÍ**  n**ež tabulkové atup**n**e vSech** o**statních** o**perát**o**rů. V této práci však standardní funkce jako operátory nepoužíváme, nebot bychom museli zavést dalSí omezení proti ALG**C**Lu 60. Identifikátory standardních funkcí by totiž nemohly být skutečnými parametry procedur.** 

**Pro přehled sestavíme dvě tabulky• V prvé uvedeme údaje o postupně načítaných symbolech, stav bu**n**ěk A a S**, **a uvedeme do kterých mikroprogramů zapisujeme• Ve druhé tabulce jsou strojové instrukce patřící do jednotlivých mikroprogramů. Nesmíme** o**všem**  zapomenout na to, že doplněné nuly načítány nebudou.

| pořadí<br>načítámí symbol | stav A |   | stav S                              |  | mikroprogram         |    | příští<br>zápis |
|---------------------------|--------|---|-------------------------------------|--|----------------------|----|-----------------|
|                           |        |   | počáteční konečný počáteční konečný |  | zapisujeme otevíráme |    |                 |
|                           | o      | Ω |                                     |  |                      |    | م.<br>∵         |
|                           |        | O |                                     |  |                      | ົດ | o               |
| 2                         |        | а |                                     |  |                      |    |                 |

**Tabulka 1** 

**63** 

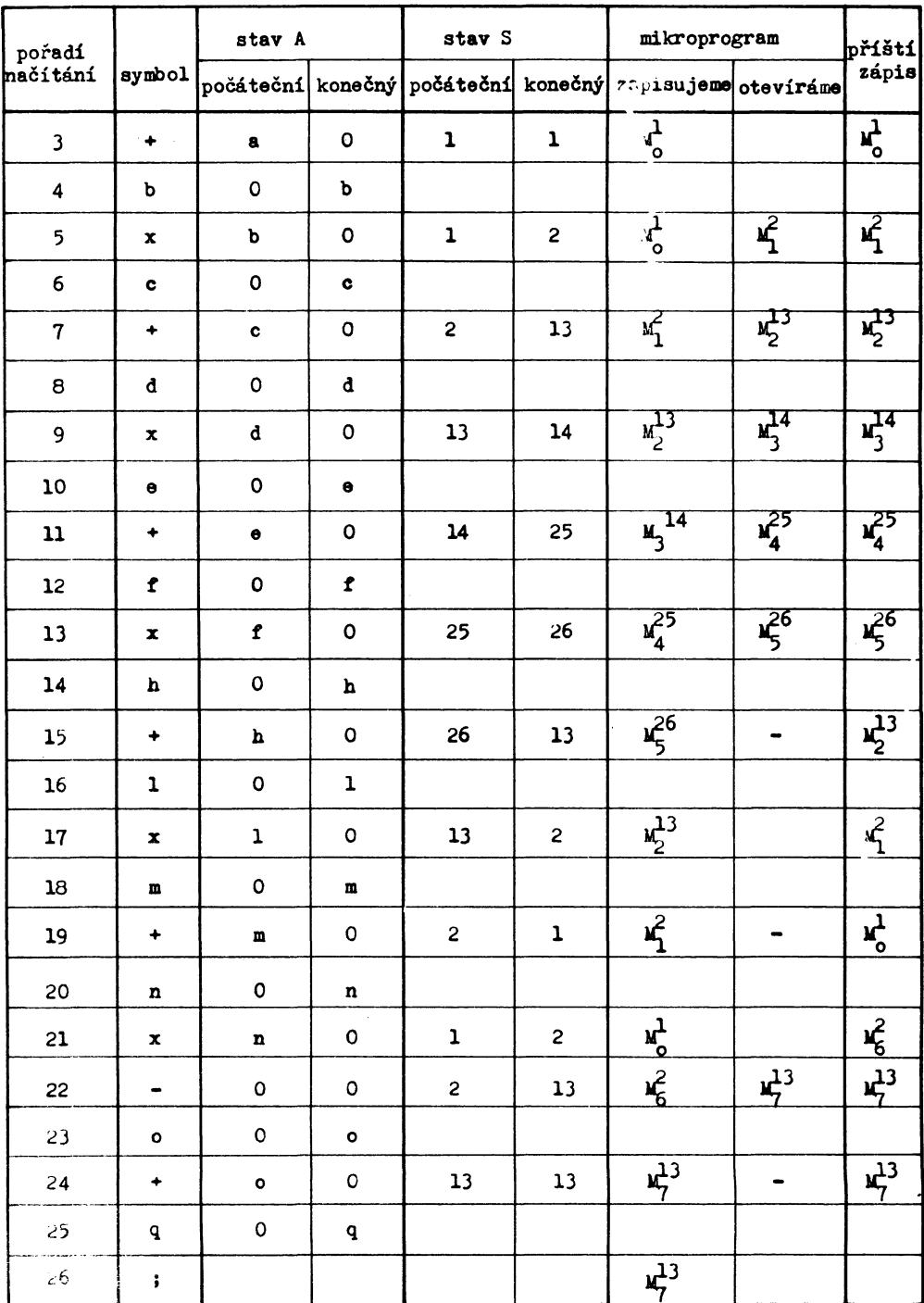

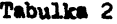

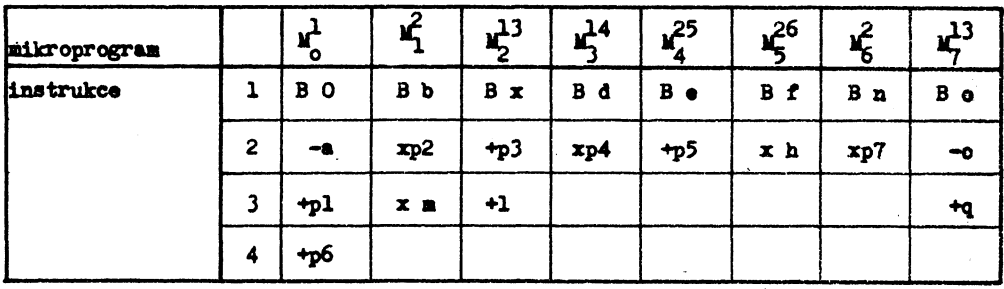

Po nalezení ukončujícího symbolu sestavíme z mikroprogramů podle pravidla B program, který uvádíme v tabulce 3.

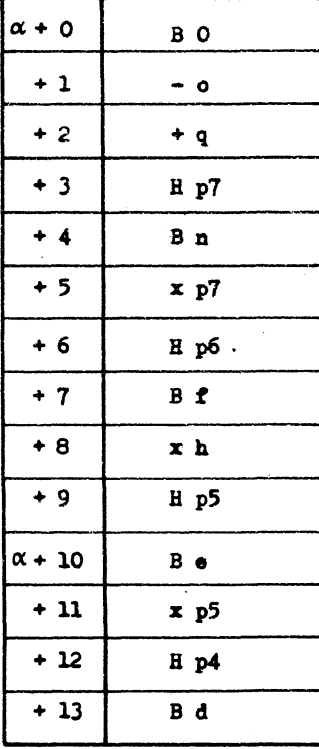

### Tabulka 3

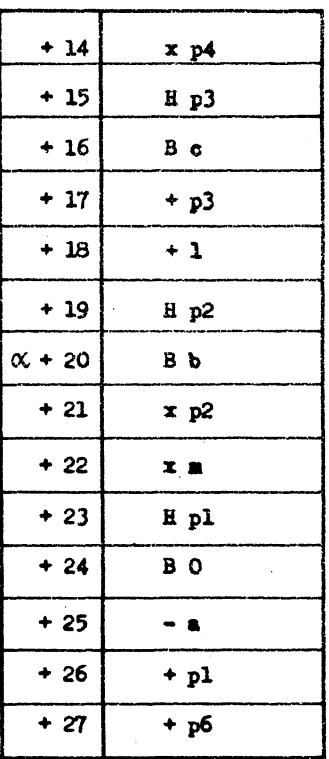

**Snadno ověříme, že program, který jsme vytvořili, vede k výpočtu hodnoty výrazu. Není obtížné nahlédnout, že podle pravidel A a B vytvoříme správný program pro výpočet hodnoty každého nepodmíněného výrazu. V těchto programech je vSak jeStě mnoho zbytečných instrukcí. Změnou pravidla Al a pravidla B tyto zbytečné instrukce odstraníme.** 

Pravidlo A 1.1'.: Je-li <S> < s( $\varphi_{\mathbf{r}}$ ), a je-li volná právě druhá buňka pole mikroprogramu M<sup>k</sup>j, zapíšeme **do ní instrukci** 

> $\varphi_{r-1}\omega$  , **kde co je adresa z instrukce zapsané v první buňce mikroprogramu. První buňku mikroprogramu vymažeme. Je-li druhá buňka mikroprogramu obsazena, zapíSeme do prvé volné buňky instrukci \*Pr-l p t+l <sup>a</sup>***<sup>r</sup>* **°k°<sup>u</sup> Případech otevřeme nový**

**mikroprogram M++J<sup>1</sup> instrukcí B <A>.** 

Poznámka: V tomto případě je ovšem j = t a kromě toho  $\omega = a_{n-1}$ . Toho **však nemůžeme v**yužít, protože adresa identifikátoru a<sub>r-1</sub> byla již nahražena adresou a<sub>n</sub>.

**Pravidlo B»: Do programu zařazujeme mikro**p**r**o**gramy sestupně podle indexů i. Je-li i £ 1 a první instrukce mikroprogramu s indexem i-1 je nenulová, zařadíme po za**p**sání mikroprogramu instrukci Hp^. Zařazování mikroprogramů ukončíme po zapsání mikroprogramu s indexem nula a pokračujeme podle pravidla D(t).** 

Použijeme-li obě pozměněná pravidla na náš příklad, změní se **mikroprogramy tak, jak je uvedeno v tabulce 4 a po jejich zařazení do programu podle pravidla B' dostaneme program uvedený v tabulce 5«** 

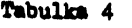

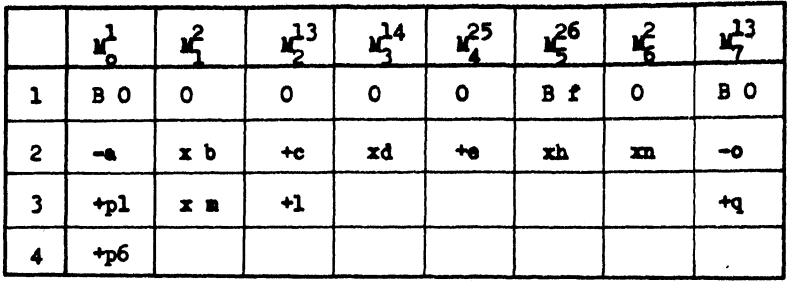

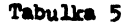

**• 9 1 + c** 

 $+1$ 

**1 + 12 X n** 

**H pl 18 0 + 15 - a** 

 $+$  pl

**1 b** 

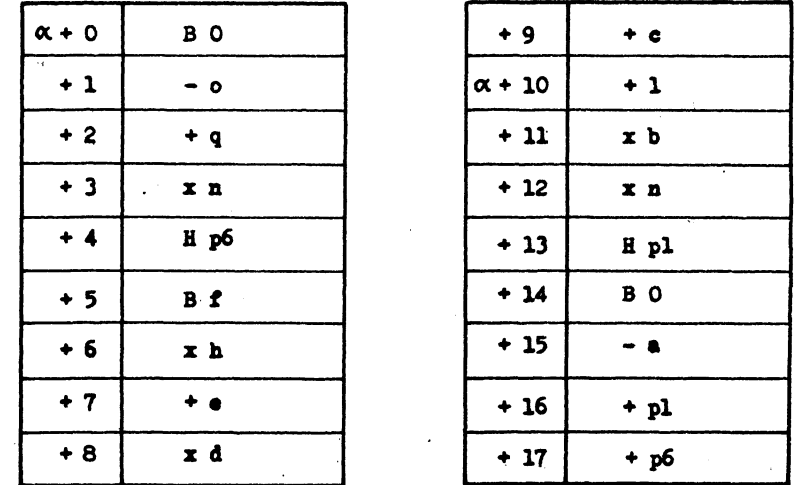

**Tento program je ve skutečnosti programem výpočtu hodnoty výrazu** 

**- a+ (( fx h + e )x d + c + e )x b x m + (-6'+ q)x n; vzhledem k tomu, že levým operandem každé aritmetické instrukce je obsah střádáče.** 

**Neuvážujeme-li některé mezní případy, kdy v důsledku velkého rozdílu v řádu hodnot nemusejí být strojové operace v pohyblivé řádové čárce komutativní, je hodnota tohoto výrazu identická s hodnotou výrazu zadaného.** 

**Poslední program je již ve značném počtu případů optimálním**  programem výpočtu hodnoty výrazu. Neoptimální zůstane např. program výpočtu hodnot výrazu. **a + b + c x d;,** 

```
který bude mít tvar 
   Bc 
   x d 
   Hp_1B a 
    + b 
    \mathbf{p}_1nebo výrazu 
a x b + a x b;, 
který bude 
   B a 
   x b 
   HP_1B a 
   x b 
    +
 Pl
```
**Naším algoritmem lze kompilovat nejen výrazy, ale také příkazy skoku. Stačí k tomu zařadit do operační tabulky operátor postupu £0 to a přiřadit mu stupeň -1. Přiřazená posloupnost instrukcí se skládá z jediné instrukce nepodmíněného předání řízení.** 

Operátor go to načítáme ovšem vždy jako první symbol. Podle **pravidla A 1.2.** je  $\langle S \rangle = 0$  >  $s(g_0 \underline{t_0}) = -1$ , takže do  $M^0_{-1}$  zapíšeme **H O, a protože neexistuje žádný mikroprogram s nezáporným indexem, bude příští zápis do MQ . Dalším symbolem je návěští, např. s**  a ukončující symbol, takže do M<sub>O</sub><sup>1</sup> zapíšeme instrukci go to s a pod**le B\* vytvoříme program téhož tvaru.** 

**Abychom mohli programovat také dosazovací příkazy, musíme připojit další z pravidel** C **a to:** 

Pravidlo C 2.: Je-li načten oddělovač :=, zapíšeme do zvláštní**ho mikroprogramu M (který nemá ani stupeň ani index) do prvé volné buňky instrukci H<A>, do**  A dáme adresu nuly, za  $\varphi$ <sub>r</sub> vezmeme instrukci B **(stupně nula) a pokračujeme podle A 0. Kromě toho je nutno pozměnit předposlední větu pravidla B resp, B>. Pro jistotu vyslovíme pravidlo B znovu.** 

**Pravi**d**lo B 1: Do** p**rogramu zařazujeme mikro**p**rogramy sestu**p**ně**  podle indexů i. Je-li i <sup>≥</sup> 1 a první buňka mi**kro**p**rogramu s in**d**exem i - 1 je nenulové, zařa**d**íme** p**o za**p**sání mikro**p**rogramu instrukci H**p**^. Zařazování mikro**p**rogramů ukončíme** p**o za**p**sání mikro**p**rogramu s in**d**exem 0. Je-li ales**p**oň je**d**na buňka mikro**p**rogramu M nenulová, za**p**íšeme všechny instrukce tohoto mikro**p**rogramu** d**o** p**rogramu. Po té** p**ole mikro**p**rogramu M vymažeme a** p**okračujeme** p**o**d**le je**d**noho z** p**ravi**d**el D (t).** 

**Po**d**otkněme na závěr, že zřejmou slabinou** p**o**p**saného algoritmu je nemožnost ú**p**lné kontroly textu** p**o stránce syntaktické. Nelze na**p**ř.** d**obře kontrolovat, z**d**a argumentem** p**říkazu skoku je cílový výraz nebo veličina jiného** d**ruhu a**p**o**d**«** 

#### **Literatura.**

- **/I/ Backus J. W. Programování v jazyku ALGOL 60, SNTL - Praha 1963**
- **/ 2/ Koubek L. Programující** p**rogram PHEN-ALGOL** p**ro** p**očítače ODRA 1003 a 1013, Závěrečné z**p**ráva číslo 10/69 VUZORT - Praha**
- **/3/ Ran**d**ell B. a Russel L. J. ALGOL 60 Im**p**lementation, Ac.Press - Lon**d**on 1964**
- **/ 4/ Koubek L. Algoritmus** p**řekla**d**ače z jazyka ALGOL 60 vho**d**ný**  p**ro malý** p**očítač, AUC-Math.-Phys.,Vol.10,47-56,(1969;**
- **/5/ Koubek L. Programování** p**o**d**míněných výrazů a** p**říkazů v translátoru z jazyka ALGOL 60. AUC, Math.-Phys., Vol. 10, 77-85 (1969)**